# Основни елементи на C++

# Азбука

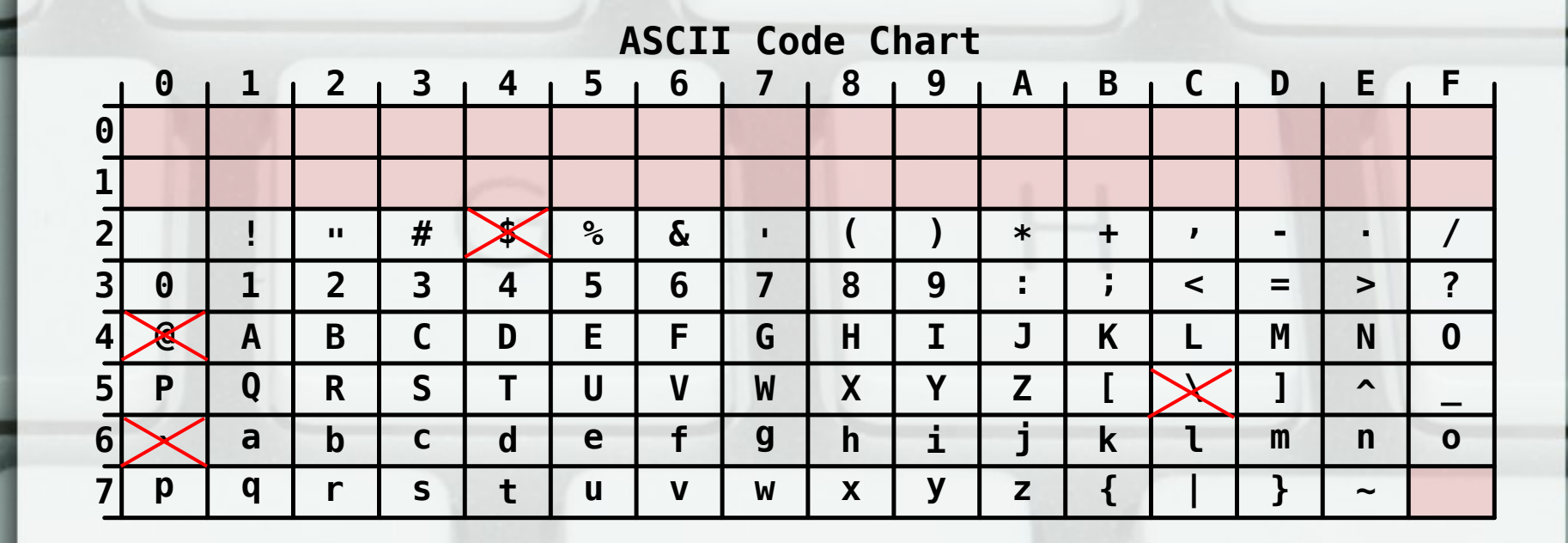

Източник: wikipedia.org

- Правила за построяване на текст
- Иван чете интересна книга.
- Студентът пише програма.
- книга. чете Иван? интерес на
- <изречение> ::= <подлог> <сказуемо> [ <определение> ] <допълнение>.
- <подлог> ::= <собствено\_съществително> | <нарицателно\_съществително><пълен\_член>
- <пълен член> ::= ът | ят | та | то

- **Иван чете интересна книга.**
- **Студентът пише програма.**
- <изречение> ::= <подлог> <сказуемо> [ <определение> ] <допълнение>.
- <подлог> ::= <собствено\_съществително> | <нарицателно\_съществително><пълен\_член>
- <пълен\_член> ::= ът | ят | та | то
- <сказуемо> ::= <глагол>
- <определение> ::= <прилагателно>
- <допълнение> ::= <собствено\_съществително> | <нарицателно\_съществително>

- <изречение>
- <подлог> <сказуемо> [ <определение> ] <допълнение>.
- <собствено\_съществително> <сказуемо> <определение> <допълнение>.
- Иван <глагол> <определение> <допълнение>.
- Иван чете <определение> <нарицателно съществително>.
- Иван чете <прилагателно> книга.
- Иван чете интересна книга.

- <изречение>
- <подлог> <сказуемо> [ <определение> ] <допълнение>.
- <нарицателно\_съществително><пълен\_член> <сказуемо> <допълнение>.
- Студент<пълен\_член> <глагол> <допълнение>.
- Студентът <глагол> <нарицателно\_съществително>.
- Студентът <глагол> програма.
- Студентът пише програма.

- <изречение>
- <подлог> <сказуемо> [ <определение> ] <допълнение>.
- <нарицателно съществително><пълен член> <сказуемо> <собствено\_съществително>.
- Програма<пълен\_член> <глагол> Иван.
- Програмата гледа Иван.
- ???
- Освен да е построено правилно, изречението трябва да има смисъл

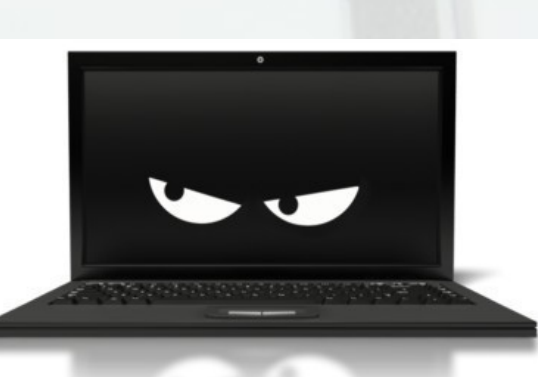

● **Семантика: смисъл, значение на текст**

#### Мета-език на Бекус-Наур

- $\langle \text{ци} \varphi \text{p} a \rangle ::= 0 | 1 | 2 | 3 | 4 | 5 | 6 | 7 | 8 | 9$
- <цяло\_число\_без\_знак> ::= <цифра> {<цифра>}
- <цяло\_число> ::= [+|-] <цяло\_число\_без\_знак>
- $\cdot$  -15, 2, +412
- <латинска\_буква> ::= A | B | ... | Y | Z | a | b | ... | y | z
- <идентификатор> ::= \_ | <латинска\_буква> {<латинска\_буква> | <цифра> | \_ }
- a, name, X1, Data15

# Основни думи (tokens)

- <идентификатор> ::= \_ | <латинска\_буква> {<латинска\_буква> | <цифра> | \_ }
- запазени думи
- стандартни идентификатори
- литерали
	- числови (1, -5, +2.34, 1e-02, 012, 0x123)
	- символни ('a', '\t')
	- низови ("hello", "yes!")
- операции (+, -, \*, /)
- разделители (: ; , ( ) [ ] { } < >)

# Коментари

- <коментар> ::= //<текст\_без\_нов\_ред>  $\frac{1}{x}$  <tekct>  $\frac{x}{x}$
- Компилаторът игнорира:
	- коментари
	- празни символи (интервал, табулация, нов ред)

# Основни думи (tokens)

- <идентификатор> ::= \_ | <латинска\_буква> {<латинска\_буква> | <цифра> | \_ }
- запазени думи
- стандартни идентификатори
- литерали
	- числови (1, -5, +2.34, 1e-02, 012, 0x123)
	- символни ('a', '\t')
	- низови ("hello", "yes!")
- операции (+, -, \*, /)
- разделители (: ; , ( ) [ ] { } < >)

### Променливи

- Място в паметта
- Име (идентификатор)
- Тип
- Стойност

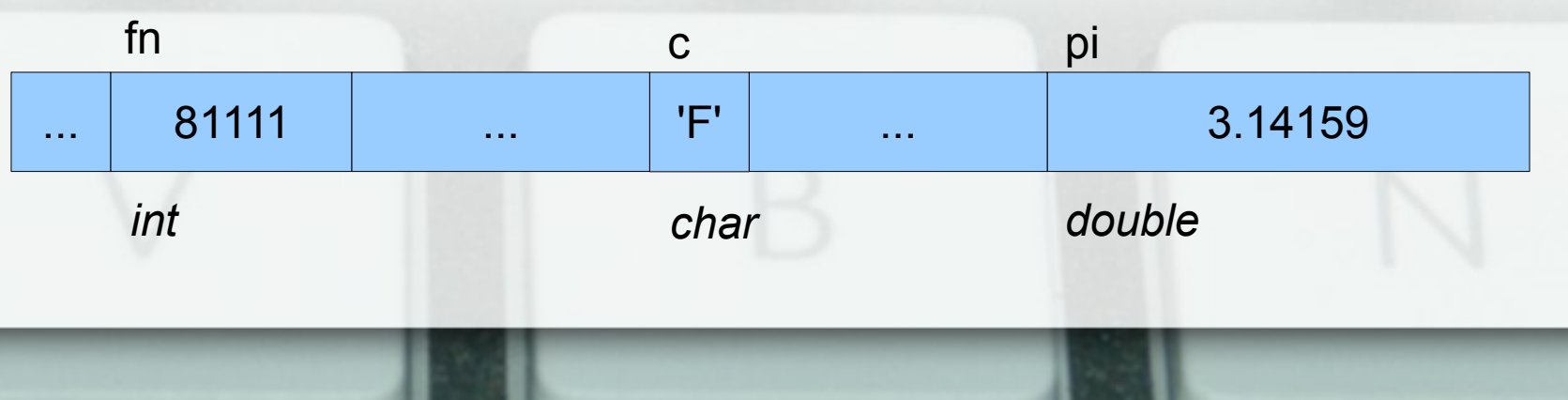

## Дефиниция и присвояване

- <дефиниция> :: = <тип> <идентификатор> [ = <израз> ] {, <идентификатор> [ = <израз> ] };
- <присвояване> ::= <идентификатор> = <израз>;
- int  $a, b = 15$ ;
- $a = b + 5$ ;

#### Изход на екрана

- cout << < uspas> { << < uspas> };
- $\bullet$  cout << a << b << c;
- $((\text{cout} << a) << b) << c;$
- cout << "a + b = " << a + b << endl;
- $\cot t \ll$  "a = "2;

#### Вход от клавиатурата

• cin >>  $\langle$ идентификатор>  $\langle$  >> <идентификатор> };

• cin >>  $a \gg b \gg c$ ;

- $((\text{cin} >> a) >> b) >> c;$
- $\cdot$  cin  $\rightarrow$  a + b;
- $\cdot$  cin  $\rightarrow$   $\rightarrow$  15;

#### Константи

- const <тип> <идентификатор> = <израз>;
- стойността
	- трябва да бъде зададена при дефиниране
	- не може да се променя след това
- $\cdot$  const int FINGERS = 10;
- $FINGERS = FINGERS + 2;$

#### Типове

- Класификация на видовете данни
- Носят семантична информация
- Помагат за проверка на коректност
- Множество от допустими стойности
- **Операции**
- Вградени функции

#### Видове типове

- Скаларни (атомарни)
	- интегрални
		- булев (bool)
		- целочислен (int)
		- символен (char)
		- изброен (enum)
	- други
		- числа с плаваща запетая (float, double)
		- указател (\*)
		- псевдоним (&)

#### Видове типове

#### • Съставни

- масив ([])
	- низ  $(char[])$
- структура (struct)
- клас (class)
- обединение (union)

# Логически тип (bool)

- MC: { false, true }
- <булева\_константа> ::= true | false
- логически операции

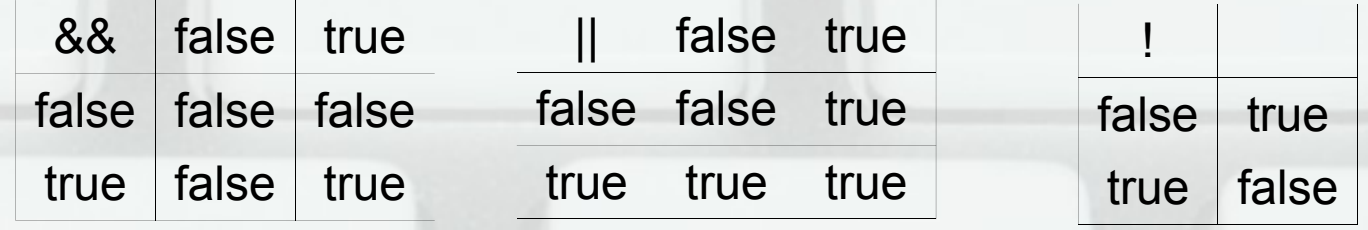

#### Символен тип (char)

• MC: [-128; 127] (signed char) – unsigned char: [ 0; 255 ] ● <символен\_литерал> ::= '<символ>' | '\<контролен\_символ>'

#### Целочислен тип (int)

- МС:  $[-2^{31}, 2^{31} 1]$
- модификатори:
	- $-$  short [ $-2^{15}$ ; 2<sup>15</sup>-1]
	- $-$  long [  $-2^{63}$ ;  $2^{63}$ -1 ]
	- unsigned  $[0; 2<sup>x</sup>-1]$  (x = 16, 32, 64)

### Целочислен тип (int)

- аритметични операции
	- унарни операции за знак (+, -)
	- бинарни аритметични оператори
		- $a + b$  (събиране)
		- а b (изваждане)
		- $a * b$  (умножение)
		- $a/b$  (частно)
		- а % b (остатък)

#### Целочислен тип (int)

- операции за сравнение (предикати)
	- $-$  a == b (равно)
	- a != b (различно)
	- $a < b$  (по-малко)
	- $-$  a > b (по-голямо)
	- a <= b (по-малко или равно)
	- a >= b (по-голямо или равно)

#### Числа с плаваща запетая

- Внимание: това не са реални числа!
- Мантиса и експонента
- Машинна нула
- Типове
	- float (4 байта)
	- double (8 байта)
	- long double (16 байта)

#### Числа с плаваща запетая

- <число с плаваща запетая> ::= <цяло\_число>.[<цяло\_число\_без\_знак>] [(E|e)<цяло\_число>]
- Примери: 1, 2.34, 12e-2, 10.14E+03, .23
- Операции: всички за целочислен тип без %
	- внимание: / е деление, а не частно!
	- внимание: сравненията == и != са ненадеждни!

#### Математически функции

#include <cmath>

- $\bullet$  abs(x), fabs(x)
- $sin(x)$ ,  $cos(x)$ ,  $tan(x)$ ,  $asin(x)$ ,  $acos(x)$ ,  $atan(x)$
- $exp(x)$ ,  $log(x)$ ,  $log10(x)$
- ceil $(x)$ , floor $(x)$
- sqrt $(x)$ , pow $(x, n)$

#### Преобразуване на типове

- bool  $\rightarrow$  char  $\rightarrow$  short  $\rightarrow$  int  $\rightarrow$  long  $\rightarrow$  float  $\rightarrow$  double
- unsigned char → unsigned short → unsigned → unsigned long
- обратната посока може да доведе до загуба на данни!
- експлицитно преобразуване на типове: <преобразуване> ::= (<тип>)<израз>

#### Приоритет на операциите

- 1. Вградени функции
- 2. Скоби
- 3. !, +, (унарни) 4.  $*, 1, \%$ 5. +, - (бинарни)
- $6. < <, >>$
- $7. <, \leq, >, >=$
- $8. ==, !=$
- 9. &&
- 10. ||